Manual [Utilizare](http://my.inmanuals.com/document.php?q=Manual Utilizare Excel 2010) Excel 2010 >[>>>CLICK](http://my.inmanuals.com/document.php?q=Manual Utilizare Excel 2010) HERE<<<

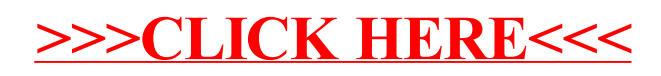